**VMware VSphere Hypervisor ESXi 6.0.0U3-5050593 ISO (2017) //TOP\\ Download Pc**

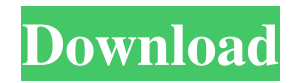

You can choose the module ISO file to install when booting your ESXi with the autorun option on the first boot menu. If not, you'll need to install the VMware HCL (Hardware Compatibility List) first, which includes instructions on how to do this in the release notes. -ESXi 6.0 U3 is unsupported.I've tested that this new VMware release works on my Intel NUC system in the following configuration :. ESXi 6.0 HCL > ESXi 6.0 U3 - New Hardware > NUC9i7Dh NIC > Intel I211-AT NIC. First you'll need to connect the ethernet cable to your computer and then to the NUC. On my particular NUC, I have a case back and an USB connector under the motherboard, I simply plugged in the ethernet connector and now it appears in the list of network adapters. Next, you'll need to plug in the CD or DVD drive of the ESXi. If you have a UEFI boot partition on the hard drive already installed, you can simply boot from the ISO file you downloaded to try and update the existing installation. Otherwise, I used a tool such as WinMagic to set the target boot medium. If all goes well, you'll be prompted to install the OS. Here is the final configuration of my ESXi 6.0 U3 on my NUC9i7Dh :. Server Spec Model NUC9i7Dh Processor Intel Celeron N2830 2.1GHz 8GB DDR3L-1600MHz Primary Hard Disk 500GB HD-WDC WD10JPVT500 Primary Optical Disk DVD-RW dual layer Primary Network Adapter Intel I211-AT Secondary Network Adapter Intel I211-AT Other 2x USB 3.0 1x USB 2.0 1x RS232 1x DVI 1x HDMI 1x DisplayPort The interface in the BIOS is quite simple, the real problem was that I could not boot from a USB, it seems that a combination of disabling the UEFI and disabling the SATA was needed. Add this to disable UEFI boot on the BIOS : You can see that the ESXi install is now booting, you can now install the VMware HCL and the AMD64 version, but on my computer

Late Night Show host Jimmy Kimmel took a side in the long-running "Sesame Street" kerfuffle. The comedian revealed that he paid \$150,000 for his infant daughter to be a Golden Girl. "They said the part of a Golden Girl was tiny," Kimmel joked. "So I had to think about it for a couple of months, but I gave the decision a lot of thought and I think I figured out the best way to spend that money. I just got her a Golden Girl haircut." He then described the look of the "dream haircut," adding, "The only people who haven't heard of it are 17 year olds and people from Moms R Us." After the segment, Fred Willard -- who plays the role on "Sesame Street" -- said that he prefers to be addressed as an "ordinary actor" rather than an "extraordinary actor," revealing the sketch after Kimmel says he should receive an honorary Emmy. "You're the kind of guy who eats extra cheese and doesn't want to share," Kimmel responded. Back in March, Jemima Kirke of 'Girls' fame criticized 'Sesame Street' about 'Fruit' song and dance that features a Beatle parody - only this time she's on Kimmel's show. She says she's been forced to take the offending song down. The "Extraordinary Actor" sketch can be viewed below. Check out the original 'Extraordinary Actor' sketch and the previous segment about Willard here: Opinions of the United 2007 Decisions f678ea9f9e

[led edit 2012 download](http://lonnanest.yolasite.com/resources/Led-Edit-2013-Download-Free--HardHat-Electronics.pdf) [pl sql developer 8 serial key](http://pytfolcther.yolasite.com/resources/PL-SQL-Developer-Serial-Number.pdf) [Nero Software Old Version Free Download](http://partprator.yolasite.com/resources/Nero-Software-Old-Version-Free-Download-BEST.pdf) [Easy CD-DA Extractor V16.0.8.1 Crack \[ChattChitto RG\] Full Version](http://inboodjump.yolasite.com/resources/Easy-CdDa-Extractor-32bit-v16081--Crack-chattchitto-rg.pdf) [Error Identification Toefl Pdf Download](http://dawtites.yolasite.com/resources/Error-Identification-Toefl-Pdf-NEW-Download.pdf)